**Total CSV Converter +Активация Скачать бесплатно без регистрации [March-2022]**

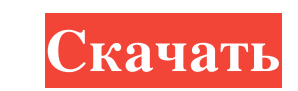

Простой инструмент, который конвертирует файлы CSV в другие форматы, такие как DOC, PDF, HTML, TXT и XML. Беспроблемная настройка и хорошо организованный интерфейс Процесс установки не приносит никаких неприятных сюрпризов нескольких кнопок и двух панелей, которые позволяют вам получить доступ к древовидному представлению и списку всех содержащихся элементов. Как опытные, так и начинающие пользовать Этот программный инструмент может обрабаты поддерживает несколько расширений, включая DOC, PDF, HTML, TXT, XLS(X), ODT, DBF и XML. Кроме того, можно перейти в указанное место на жестком диске, а также добавить файлы в избранное, чтобы более эффективно их находить. ТХТ, XLS, CSV, PDF и HTML вместе с такими подробностями, как имя, тип файла, последнее изменение Дата и размер. Заключение и производительность Требования к ресурсам довольно низкие, поэтому производительность системы не файла: 52,9 МБ Разработчик: PDFG2X Total CSV Converter — это простой инструмент, который можно использовать для преобразования CSV во многие типы форматов файлов: TXT, DOC, PDF, HTML, EXCEL(X), PPT, ODT и DBF. Его интерфе text.txt, .doc, .pdf, .html, .odt и .dbf. В дополнение к этому, инструмент имеет список файлов, и его можно сортировать по имени, дате изменения и размеру, и вы можете редактировать содержимое файлов, выполнять действия д

## **Total CSV Converter**

Тоtal CSV Сопуетет — это простое приложение, которое можно использовать, чтобы помочь людям конвертировать свои CSV-файлы в другие форматы, такие как DOC, PDF, HTML, TXT и XML. Бесшовная установка и хорошо организованный структурированным графическим интерфейсом, так как он состоит из строки меню, нескольких кнопок и двух панелей, которые позволяют вам получить доступ к древовидному представлению и списку всех содержащихся элементов. Как о обрабатывать несколько файлов одновременно, а когда дело доходит до экспорта, он поддерживает несколько расширений, включая DOC, PDF, HTML, TXT, XLS(X), ODT, DBF и XML. Кроме того, можно перейти в избранное, чтобы более э иведский, и этот список можно продолжить, в то время как отчеты могут быть созданы в формате ТХТ, XLS, CSV, PDF и HTML вместе с такими деталями, как имя, тип файла, Дата последнего изменения и размер. Заключение и произво какими-либо проблемами. Все задачи выполняются в срок, интерфейс удобный. Total CSV Converter — это простое программное приложение, которое можно использовать, чтобы помочь людям конвертировать свои CSV-файлы в другие фор завершиге его, вы встретитеся в один миг.Как только вы завершите его, вы встретитесь с простым и хорошо структурированным графическим интерфейсом, так как он состоит из строки меню, нескольких кнопок и двух панелей, которы Расширения, которые вы можете использовать Этот программный инструмент может обрабатывать несколько файлов одновременно, а когда дело доходит до экспорта, он поддерживает несколько расширений. fb6ded4ff2

> <https://nyfindnow.com/wp-content/uploads/2022/06/JCR5.pdf> <https://lougaactu.com/index.php/2022/06/15/subnet-calculator-patch-with-serial-key-скачать-april-2022/> <https://mainemadedirect.com/wp-content/uploads/2022/06/derphey.pdf> <https://safe-hamlet-35764.herokuapp.com/fulvwykt.pdf> <https://inmobiliaria-soluciones-juridicas.com/2022/06/ping-for-life-активированная-полная-версия-with-serial-key-с> <http://kasujjaelizabeth.com/?p=17771> <http://curriculocerto.com/?p=11124> <http://viabestbuy.co/wp-content/uploads/2022/06/latjani.pdf> <https://ezellohub.com/icreateofx-basic-активированная-полная-версия-ска/> https://mdi-alger.com/wp-content/uploads/2022/06/Aidfile\_Format\_Drive\_Recovery\_Software\_\_\_\_\_Registration\_Code\_\_\_X64.pdf <https://lifeproject.fr/genealogy-research-professional-скачать-бесплатно-2022/> <https://anandabangalore.org/uncategorized/velocitycurvesm-license-key-скачать> <https://www.puremeditation.org/2022/06/15/introduction-to-parasitology-protozoans-активированная-полная-версия/> <http://songskriti.com/instantlogonchanger-активация-скачать-бесплатно-3264bit-latest-202/> [https://warm-hamlet-72061.herokuapp.com/ESL\\_STYLE\\_English\\_Check\\_Level\\_6\\_Exercise\\_1\\_Adjectives.pdf](https://warm-hamlet-72061.herokuapp.com/ESL_STYLE_English_Check_Level_6_Exercise_1_Adjectives.pdf) <https://healthteb.com/dg-colorize-активированная-полная-версия-activation-code-with-keyge/> <https://nisharma.com/registar-активация-скачать-mac-win/> <https://protected-lowlands-61020.herokuapp.com/deltadea.pdf> <https://intense-scrubland-51809.herokuapp.com/chrgran.pdf> <https://fast-mountain-55697.herokuapp.com/JasperStarter.pdf>